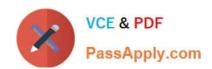

# 1Z0-202<sup>Q&As</sup>

Siebel 8 Consultant Exam

# Pass Oracle 1Z0-202 Exam with 100% Guarantee

Free Download Real Questions & Answers PDF and VCE file from:

https://www.passapply.com/1z0-202.html

100% Passing Guarantee 100% Money Back Assurance

Following Questions and Answers are all new published by Oracle
Official Exam Center

- Instant Download After Purchase
- 100% Money Back Guarantee
- 365 Days Free Update
- 800,000+ Satisfied Customers

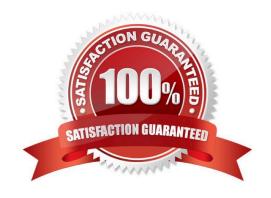

# https://www.passapply.com/1z0-202.html

# 2024 Latest passapply 1Z0-202 PDF and VCE dumps Download

### **QUESTION 1**

In Server Administration, you want to use the same set of parameters for several different components. How would you best accomplish this without manually setting the parameters for each and every component?

- A. Create a named subsystem (or profile).
- B. Copy the component to inherit the original parameter values.
- C. Right-click the Parameter Details list and select Propagate Parameters from the menu.
- D. Select all of the parameters from one component, then copy and paste them into the other components.

Correct Answer: A

### **QUESTION 2**

What does Enterprise Integration Manager use to prevent duplication of records during processing?

- A. Primary keys
- B. Foreign keys
- C. User keys
- D. Indexes

Correct Answer: C

#### **QUESTION 3**

View the Exhibit.

Which two fields are on the base table? (Choose two.)

## https://www.passapply.com/1z0-202.html 2024 Latest passapply 1Z0-202 PDF and VCE dumps Download

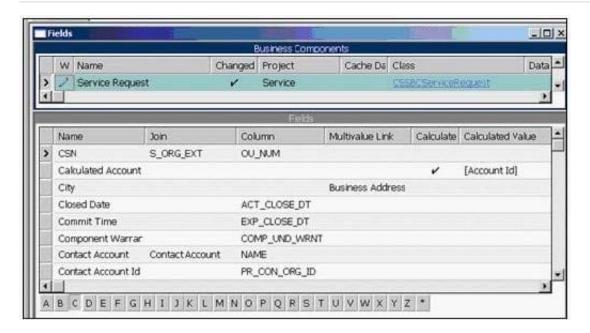

- A. City
- B. CSN
- C. Closed Date
- D. Commit Time
- E. Contact Account
- F. Calculated Account

Correct Answer: CD

### **QUESTION 4**

Which position on the team is authorized to merge and delete records and forecast opportunities?

- A. Any position on the team
- B. Leader
- C. Primary
- D. Administrator

Correct Answer: C

### **QUESTION 5**

You are working in the high-interactivity Web client. You start creating a new record in the Contact list applet. When is the record committed to the database? (Choose two.)

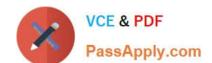

# https://www.passapply.com/1z0-202.html

2024 Latest passapply 1Z0-202 PDF and VCE dumps Download

- A. You select Save Record from the applet-level menu.
- B. You enter data into a field and then select a different field.
- C. You enter data into the record and then select a different record.
- D. You click on the form applet to enter data into a field that is not available in the list applet.

Correct Answer: AC

Latest 1Z0-202 Dumps

1Z0-202 PDF Dumps

1Z0-202 VCE Dumps